## SAP ABAP table /SAPSLL/PREFDIM\_CRIT\_S {SLL: Selection Criteria for /SAPSLL/PREFDIM}

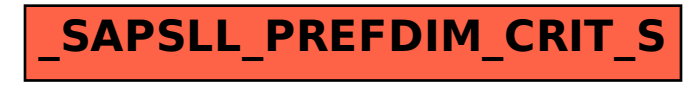